## ДЕТЕКТИРОВАНИЕ НАЛИЧИЯ СКРЫТОЙ ИНФОРМАЦИИ В ЦИФРОВЫХ ИЗОБРАЖЕНИЯХ С ИСПОЛЬЗОВАНИЕМ МЕТОДОВ МАШИННОГО ОБУЧЕНИЯ

Кадан А М., Сазановец И. А.

Кафедра системного программирования и компьютерной безопасности, Гродненский государственный университет им.Янки Купалы ООО «ИнтексСофт» Гродно, Республика Беларусь E-mail: kadan@mf.grsu.by, sazanovec\_ia\_13@mf.grsu.by

Для детектирования наличия скрытой информации в графических файлах рассматриваются методы на основе технологий машинного обучения. Детектирование ведется с использованием «слепых» методов – при отсутствии данных об исходном алгоритме, использованном для внедрения скрытой информации. Для для формирования датасетов, используемых при обучении моделей детектирования, представлены методы на основе вейвлет-разложения. Приведены результаты испытания обученных моделей на тренировочных наборах данных.

## Введение

Потребность скрыть информацию или поделиться ею, не привлекая внимания посторонних, существовала на протяжении всей истории общественных отношений. Научное направление, изучающее вопросы скрытой передачи информации, известно как стеганография. Наметившийся в последние годы интерес к стеганографическим методам связан в немалой степени с тем, что в отличие от криптографии, их использование практически не регулируется законодательством.

Современные методы стеганографии широко используют компьютерную технику для внедрения «стегоинформации» в другие цифровые данные, называемые «стегоконтейнерами», с качестве которых могут выступать цифровые изображения, аудио- или видео-данные, пакеты сетевого трафика и многое другое.

Одним из ключевых требований к стеганографическим алгоритмам является то, что внедрение информации не должно заметно изменять характеристики стегоконтейнера. Поэтому стеганографические алгоритмы часто эксплуатируют ограниченность биологических систем восприятия человека. Например, при сокрытии информации в изображениях, стегоалгоритмы изменяют интенсивность цветов так, чтобы, с одной стороны, этими изменениями внедрить стегоинформацию, а с другой, чтобы эти изменения не воспринялись органами зрения человека. В основе стегоалгоритмов по работе со звуком лежит тот же принцип – записываемая информация изменяет высокие частоты аудиосигнала, что вряд ли будет заметно при прослушивании [1].

# I. Схема и средства сокрытия информации

Алгоритмически, стеганография состоит из двух фаз: одна для сокрытия информации, другая для извлечения. На случай, если всё-таки обнаружится факт наличия скрытого сообщения, в большинстве стеганографических программ перед внедрением сообщения его вначале зашифровывают. Базовая модель стеганографии представлена на рисунке 1.

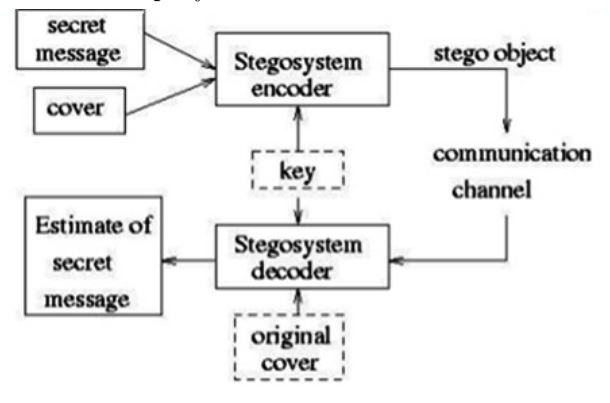

Рис. 1 – Базовая модель стегонографии

Актуальной задачей является детектирование наличия внедрённой информации при условии, что ничего не известно об исходном стегоалгоритме. В стегоанализе методы, решающие задачи такого типа, принято называть «слепыми».

```
II. Формирование изображений,
.<br>СОДЕРЖАЩИХ СКРЫТЫЕ ДАННЫЕ
```
Алгоритмы стеганографии формируют разные типы искажений исходного контейнера. Поэтому написать детерминированный алгоритм для детектирования наличия стегоинформации становится едва ли возможным. Именно в таких ситуациях прибегают к использованию методов машинного обучения. Для обучения моделей машинного обучения были выбраны 750 графических изображений из открытых наборов данных, предварительно уменьшенные до размеров от 640х480 до 1147х768 пикселей. Стегоинформация была внедрена с помощью трех программ:

- Steganography Software F5 (алгоритм f5) [2];
- StegHide (стеганография на основе теории графов $|3|$ ;
- OpenStego (RandomLSB, модифицированный алгоритм наименьшего значащего би- $\lceil \text{ra} \rceil \rceil 4$ .

#### $III.$ ФОРМИРОВАНИЕ ФАЙЛОВ ПРИЗНАКОВ

Для использования моделей машинного обучения необходимо на основе исходных графических изображений сформировать латасет файл признаков, который бы отражал характерные особенности «чистых» изображений и изображений, содержащих стегоинформацию. Датасет представлен в виде файла сѕv-формата. Каждая запись датасета содержит 84 признака, а также 85-й классификационный признак: «0» для «чистого» изображения и «1» в противном случае. В итоге был сформирован датасет из  $3000$  записей - 750 записей для «чистых» изображений, и по 750 записей для изображений со стегоинформацией, внедренной программами Steganography Software F5, StegHide и OpenStego соответственно.

Для построения по изображению вектора признаков, поскольку мы имеем дело с цифровыми изображениями, имеет смысл применять дискретные вейвлет-преобразования. Разложение будем производить по вейвлет-функциям Хаара, db2 и bior1.3.

Так как каждый цветовой канал в изображении представляется прямоугольной матрицей, то будем использовать дискретное вейвлет-преобразование, реализованное методом  $wavedec2$  модуля  $PyWavelets$  языка Python.

Метод wavedec2 возвращает структуру вида [cAn, (cHn, cVn, cDn), ... (cH1, cV1, cD1)], гле:

- cAn аппроксимационный коэффициент разложения n-го уровня;
- cHn горизонтальный коэффициент разложения n-го уровня;
- cVn вертикальный коэффициент разложения n-го уровня;
- cDn диагональный коэффициент разложения n-го уровня.

Признаки, характеризующие графическое изображение, будем формировать с использованием дискретных вейвлет-преобразований (с разложением не выше 3-го уровня) и статистических моментов 1-4 порядков.

## IV. ПРИМЕНЕНИЕ МЕТОДОВ МАШИННОГО OBVYEHUS

Задача слепого детектирования наличия стегоинформации в графическом изображении, рассматриваемая в данной работе, относится к задачам бинарной классификации и может быть решена в рамках технологии машинного обучения с учителем.

Был проведен эксперимент по применению для решения поставленной задачи следующих методов, с использованием их реализаций из библиотеки  $scikit - learn$  для языка Python:

- алгоритма К-ближайших соседей;
- наивного байесовского классификатора;
- дерева принятия решений;
- линейной регрессии;
- метода опорных векторов;
- нейронной сети прямого распространения.

Лучшие результаты удалось получить при использовании метода опорных векторов и нейронной сети прямого распространения с архитектурой «многослойный персептрон» с двумя скрытыми сломи. В случае использования вейвлет-функций db2 и bior1.3 результаты оказались хуже, чем при использовании вейвлетфункции Хаара.

Также они при использовании хуже  $minmax$ -нормализации вместо стандартной.

Наиболее существенно влияющим на результат было значение признаков, связанных с моментами 3-го и 4-го порядков. Признаки, связанные с моментами 1-го и 2-го порядка не оказывали существенного влияния на результат. Также существенно не повлияли на результат значения признаков, вычисленных на горизонтальных коэффициентах вейвлет-разложения.

### ЗАКЛЮЧЕНИЕ

Можно утверждать, что достаточно эффективными методами для решения задачи «слепого дектирования» являются метод опорных векторов с параметрами C=1000, gamma=0.001 и kernel=rbf и многослойный персептрон с двумя скрытыми слоями (90 и 20 нейронов).

В качестве эффективных признаков могут быть использованы коэффициенты асимметрии и эксцесса, вычисленные в частотной плоскости для аппроксимационного, вертикальных и диагональных коэффициентов двумерного трёхуровневого вейвлет-преобразования с использованием вейвлет-функции Хаара. С помощью обученных моделей можно с вероятностью, близкой к 0.7, предсказать, содержит ли графическое изображение скрытое сообщение или нет.

## Список литературы

- 1. David Wheeler. Audio Steganography Using High Frequency Noise Introduction [Электронный реcypc] / RIT Scholar Works. 2012. - Режим доступа: https://pdfs.semanticscholar.org/d547/3318c5c9171fe38 abc550b89a15022d559cb.pdf. Дата доступа: 28.09.2019.
- 2. F5-steganography [Электронный ресурс] / The world's leading software development platform GitHub. Режим доступа: https://github.com/matthewgao/F5steganography. – Дата доступа: 28.04.2019.
- 3. Steghide [Электронный ресурс] / Sourceforge. Peжим доступа: http://steghide.sourceforge.net/. - Дата доступа: 28.04.2019.
- 4. OpenStego [Электронный ресурс] / OpenStego. Peжим доступа: https://www.openstego.com/. – Дата доступа: 28.04.2019.